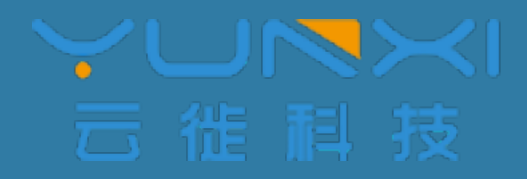

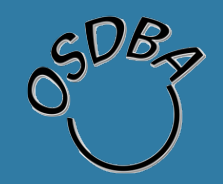

# PostgreSQL中的分库分表解决方案

唐成 (网名osdba) cheng.tang@postgres.cn **China Postgres User Group** 

2017年象行中国(杭州站)第一期

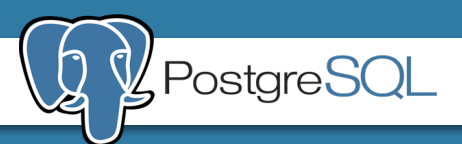

个人介绍

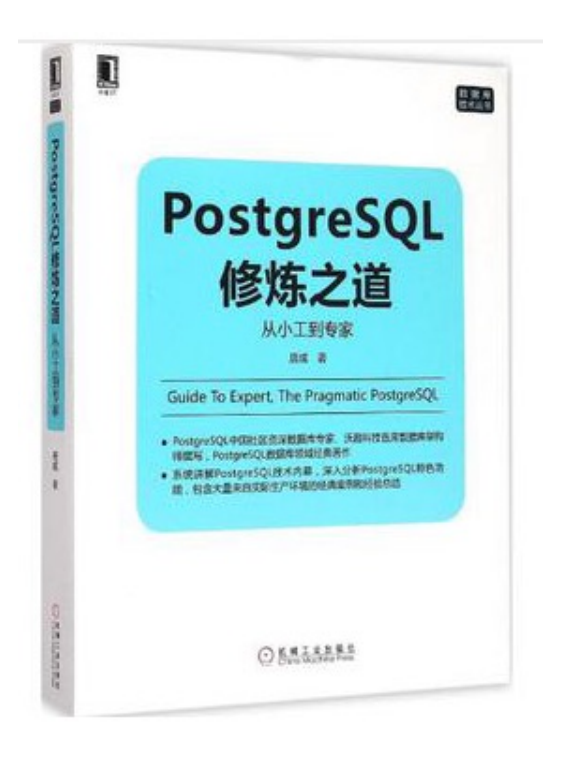

唐成 (网名osdba) 云徙科技云技术总监

《PostgreSQL修炼之道:从小工到专家》的作者,目 前为PostgreSQL中国用户会常务委员, PostgreSQL用 户会杭州站负责人。从业近20年, 拥有十几年数据 库、操作系统、存储领域的工作经验, 历任过阿里 巴巴高级数据库专家, 从事过阿里巴巴Greenplum、 PostgreSQL数据库的架构设计和运维。曾任网易杭州 研究院开发专家, 主导了网易云计算中的云硬盘产 品(类似Amazon EBS)的设计和开发。目前主要技 术方向是数据库和分布式云存储以及周边的各种云 、计算技术。

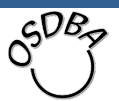

目录

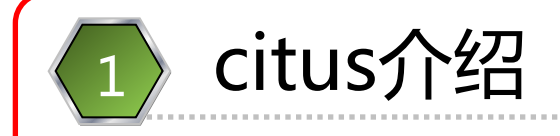

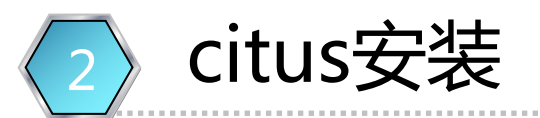

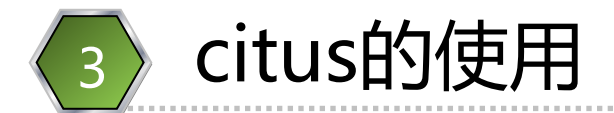

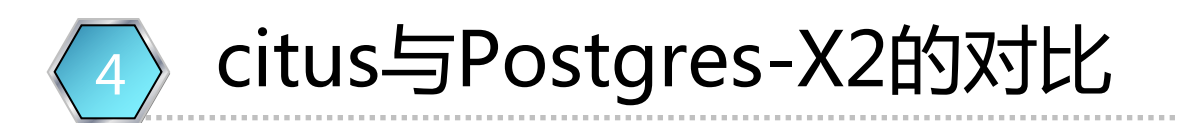

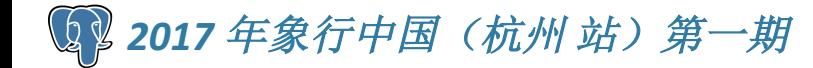

#### How to pronounce "citus"

how to pronounce "citus"?

**MON 3:20 AM** 

Marco Slot

Most people pronounce it as site-US.

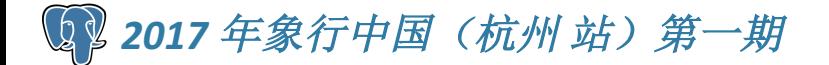

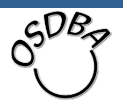

#### citus是什么?

• citus是PostgreSQL数据库中的一个插件

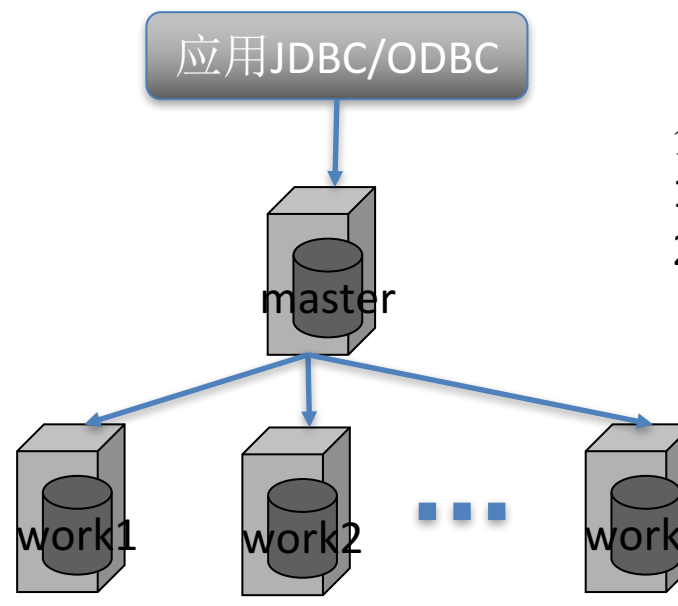

#### 分两类节点, 都是一台PostgreSQL数据库:

- 1. master节点: 存分库分表的元数据
- 2. worker节点: 存储真正的分片数据

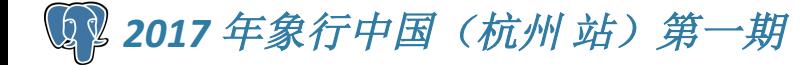

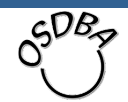

#### 什么是citus?

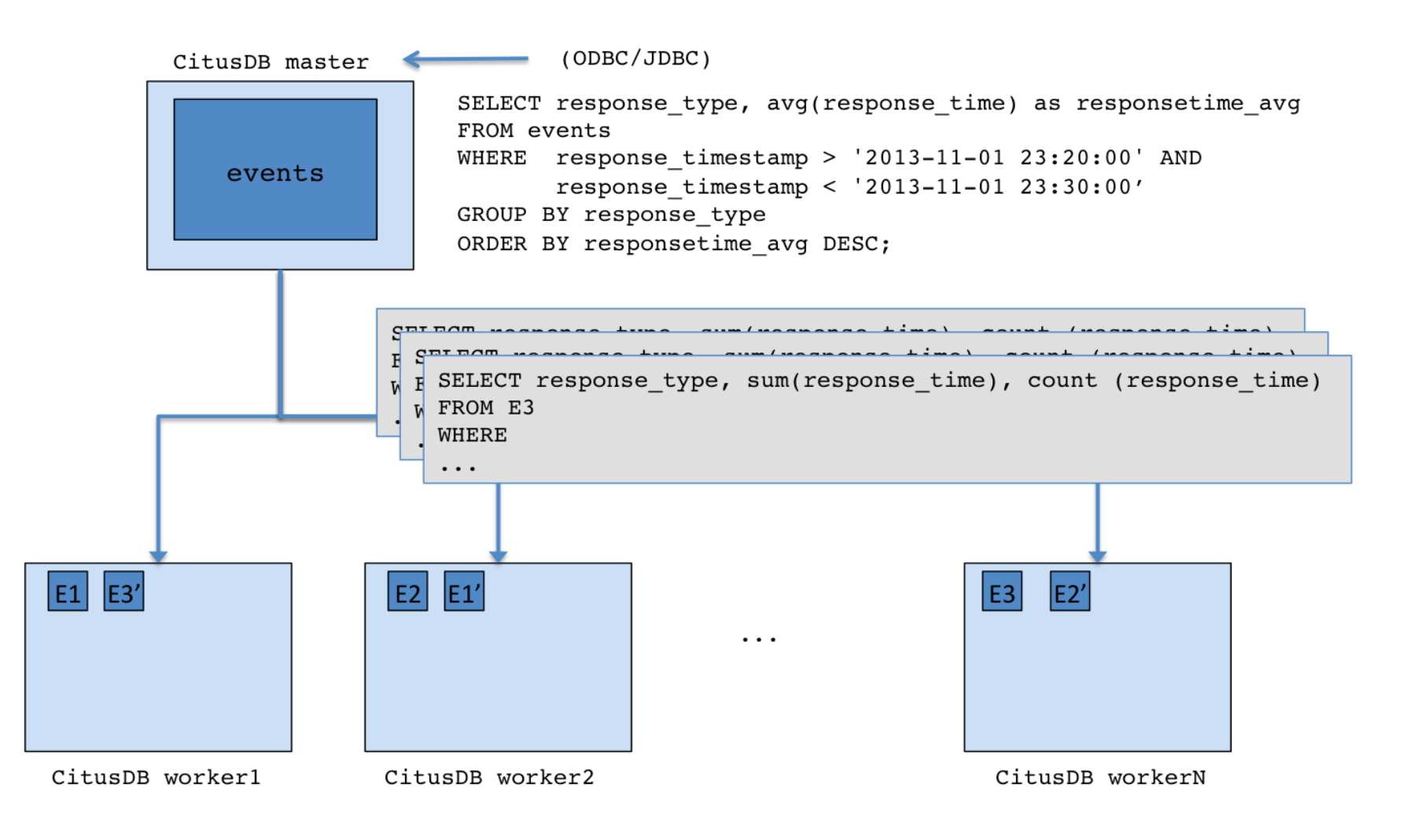

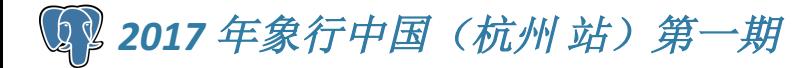

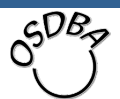

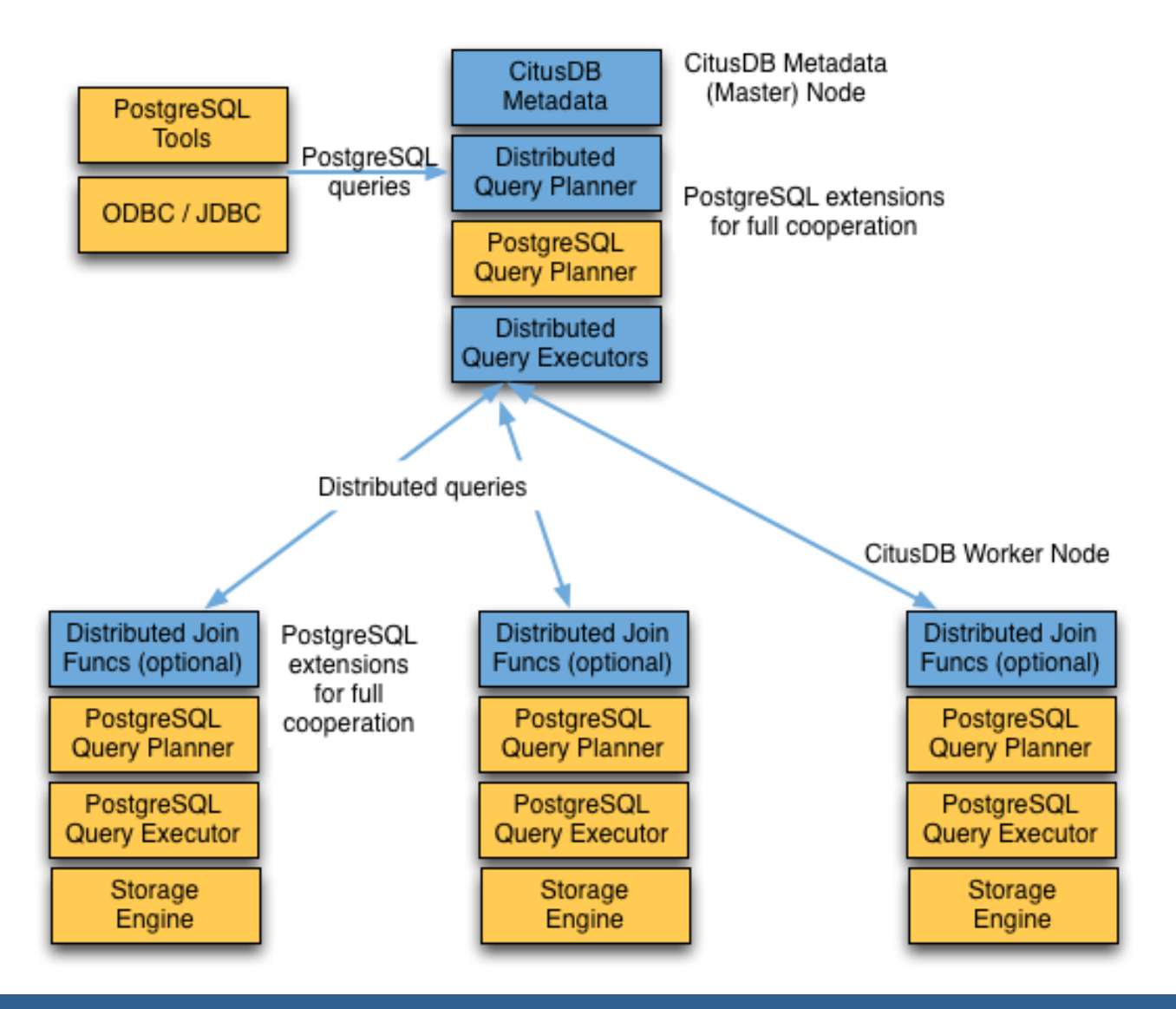

Q 2017年象行中国(杭州站)第一期

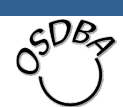

目录

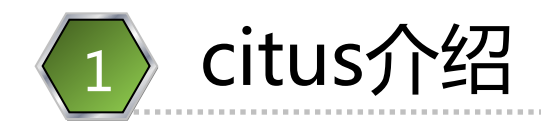

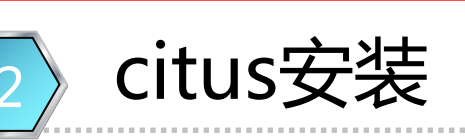

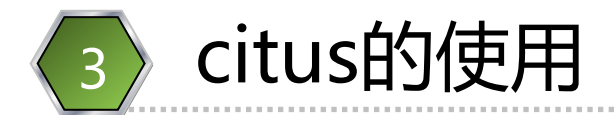

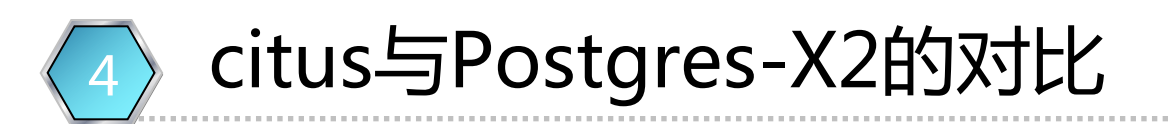

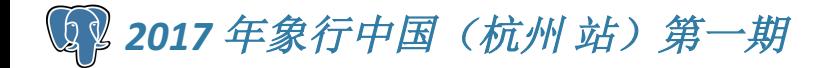

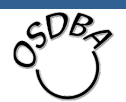

#### citus的软件安装

- 方法一:编译安装citus:
	- git clone https://github.com/citusdata/citus.git
	- cd citus
	- /configure
	- make
- 前提:
	- 这台机器上安装了PostgreSQL, 通过 pg config可以找到一些头文件

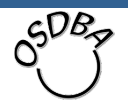

#### citus的软件安装

- 方法二:Linux包管理器安装编译好的citus: - Ubuntu:
	- aptitude install postgresql-9.6 postgresql-9.6-citus
- 安装说明:
	- 在ubuntu中已带有citus包
	- 在centos中也带有citus包

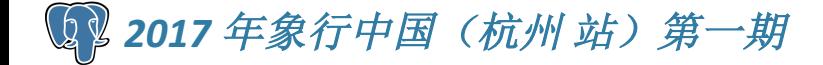

#### citus集群创建

- 创建步骤:
	- 建多台PostgreSQL数据库, 选择一台做为 master节点, 其它做为worker节点
	- 在master节点和worker节点上安装citus扩展:
		- · create extension citus;
		- 在postgresql.conf中增加: shared preload libraries = 'citus'
	- 在master节点上添加worker节点:
		- SELECT \* from master add node('work01', 9702);
		- SELECT \* from master add node('work02', 9703);

目录

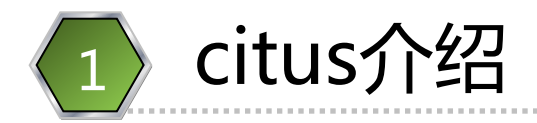

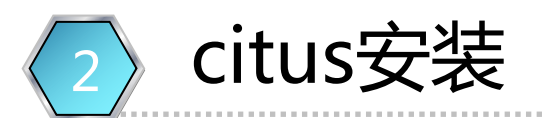

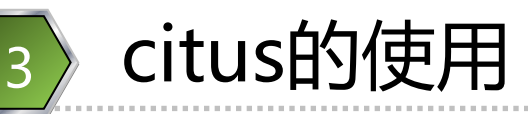

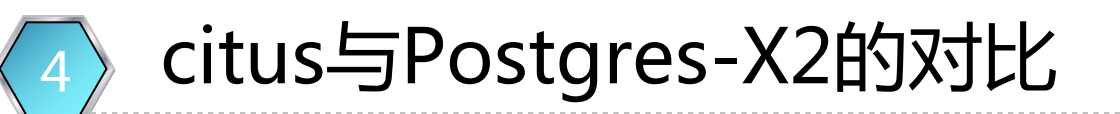

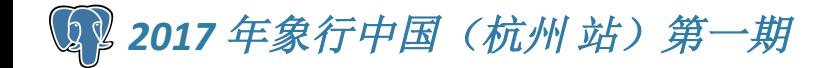

- 两类表:
	- 分片表 (distrubuted tables)
	- -广播表 (Reference Tables)
- 建分片表
	- 在master, 与原PostgreSQL库中一样的方法建 一张表, 如:
		- create table t01(id1 int, id2 int, t text);
	- 通过函数create distributed table把表定义成 hash分片表:
		- select create distributed table('t01', 'id2');

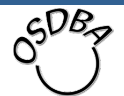

- 建广播表
	- -在master,与原PostgreSQL库中一样的方法建 一张表,如:
		- create table t02(id1 int, id2 int, t text);
	- 通过函数create reference table把表定义成广 播表:
		- SELECT create reference\_table('states');

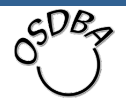

#### • 分片表的个数 - 是每个节点一张吗? -底层节点上看到的:

postgres=# \d

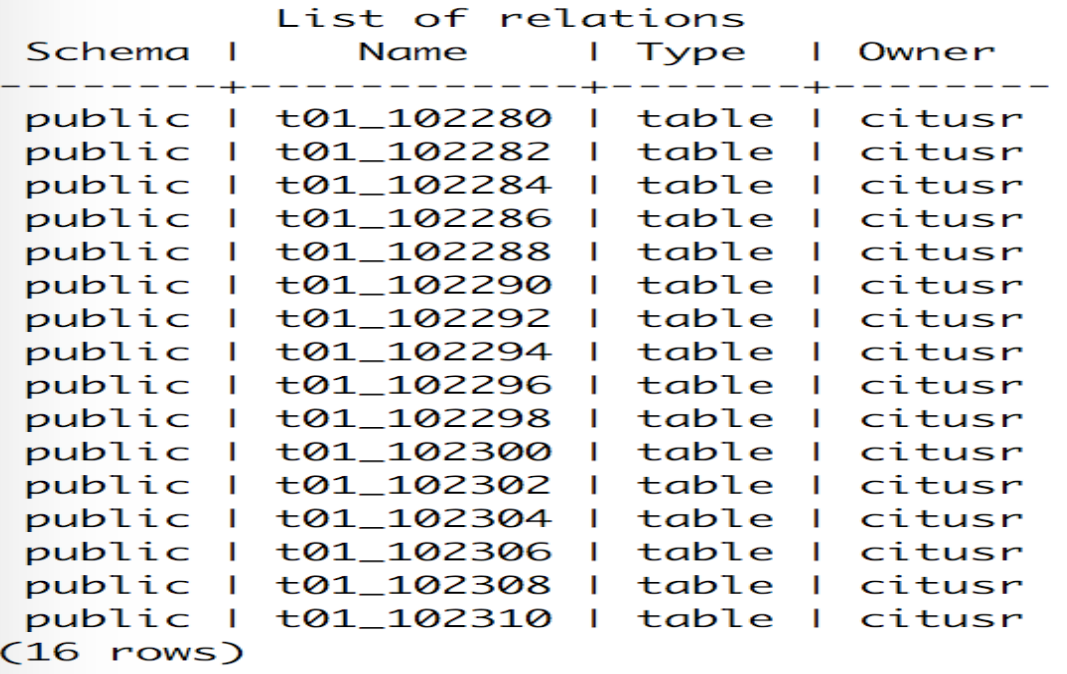

此集群中有两个worker 节点, 每个节点中都出 现16张分片表,总共32 张表

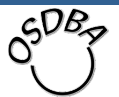

- 分片表的个数(续)
	- 默认是32张, 是由参数citus.shard count指定 的
	- citus.shard count可以动态改变, 改变后, 后 面再创建表的分片数就会改变。
- 注意:

- 分片数不同的表进行join时, 可能会出现问题

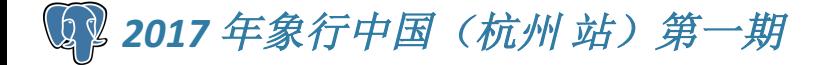

- 第二种分片表:Append Distribution
	- 常常用做时间序列的数据使用
	- 每一个分片是一个时间范围
	- -提供了函数, 方便删除某个时间范围的数据 - 分片数是按添加数据时动态创建
		- 其中参数citus.shard max size限制了每个分片表的 大小
	- 建表语句:

create table append\_table\_01(id1 int, id2 int, t text, tm timestamp); SELECT create distributed table('append table 01', 'tm', 'append');

#### citus建表: append表的例子

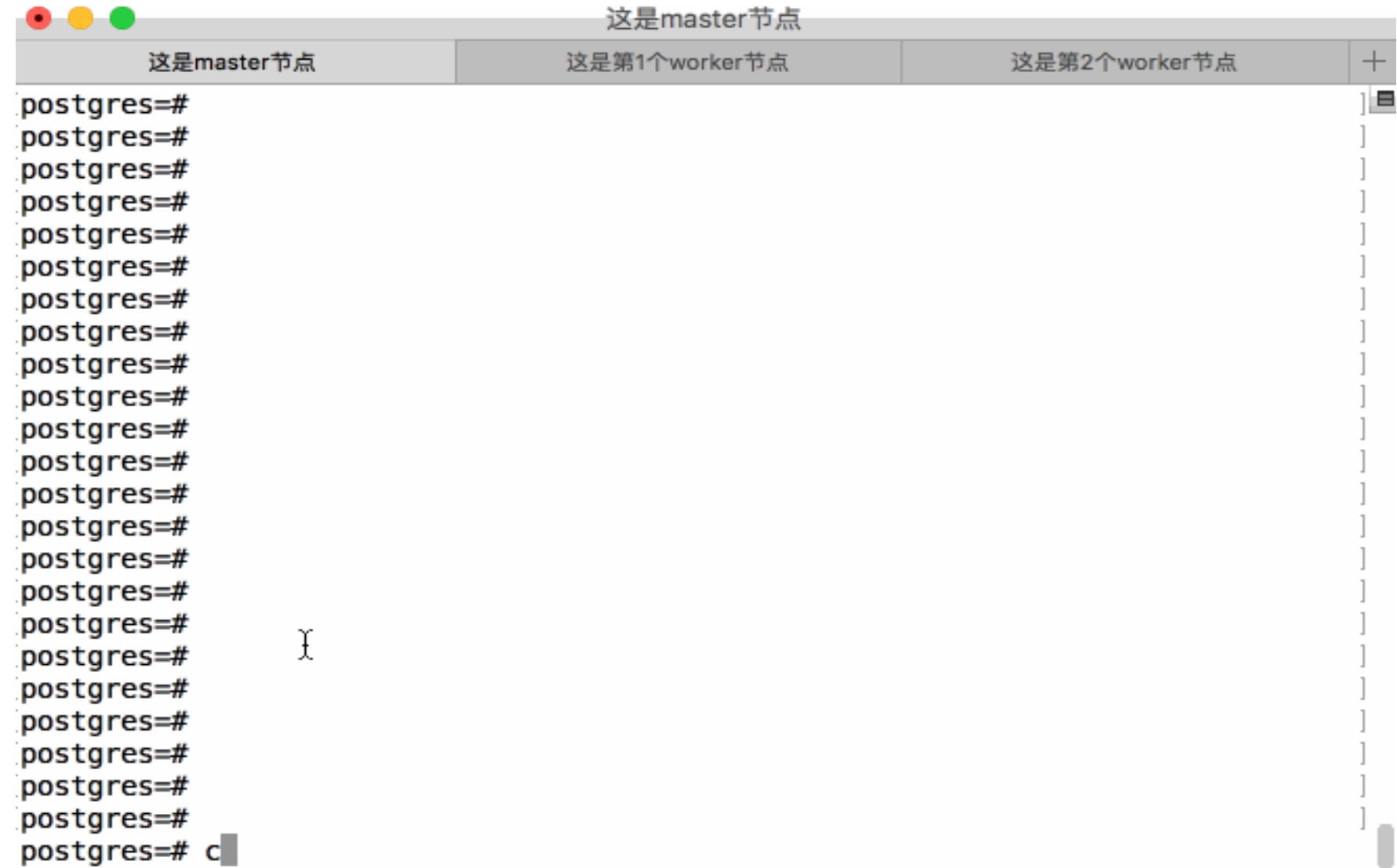

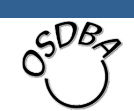

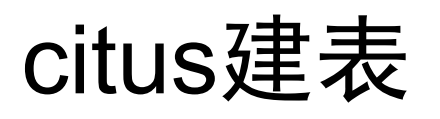

• Append Distribution过期数据的删除

SELECT \* from master\_apply\_delete\_command( 'DELETE FROM append table01 WHERE tm <="2013-06-01 00:00:00"");

- 上面的语句
	- 是drop各个分片表, 而不是执行delete from语 句, 如果要一条一条删除, 应该执行下面的 SQL:

SELECT master modify multiple shards ('DELETE FROM append\_table01 WHERE tm <="2013-06-01 00:00:00"");

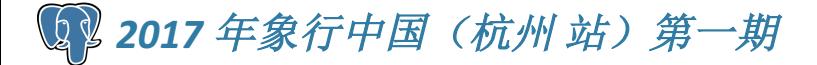

## citus对DDL语句的支持

- 删除表:
	- 可以使用drop table命令
- alter table
	- 支持大数多的alter table, 把语句直接发到各个 底层节点
- 提供了手工执行的方
	- citus.enable ddl propagation
- 保证一致性
	- SET citus.multi shard commit protocol TO  $'2pc'$

## citus对DML语句的支持

- insert:
	- 支持单条insert
	- 不支持insert into t(id, t) values(1,'11'),(2,'22); 这 样的多条插入
	- 也不支持insert ... select ... from tab;
- update和delete
	- where条件上有分布键, 能定位到某一个shard中
	- 如果要在所有的shard中删除:
		- SELECT master\_modify\_multiple\_shards('DELETE FROM github events WHERE repo id IN (24509048, 24509049)');

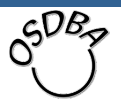

- 两种执行器
	- real-time
		- 不支持跨节点join
		- •但几乎支持各种聚合函数
	- Task Tracker Executor
		- 支持跨节点join
- 由参数citus.task executor type指定 - 可以在线修改

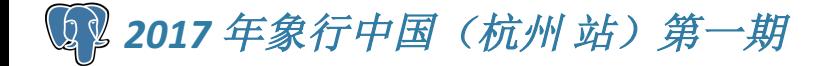

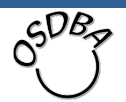

- 查询的支持情况
	- 支持各种聚合函数
		- Count (Distinct): 支持HyperLogLog algorithm 得到一个近似值, 此近似值的错误率可以小于参数 citus.count\_distinct\_error rate指定的值
	- Limit Pushdown
		- ・可以下推
		- 支持加限制, 不过这样的结果是近似的
			- SET citus.limit clause\_row\_fetch\_count to 10000;

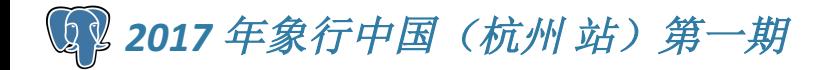

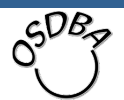

- 查询的支持情况(续)
	- $-$  Join
		- 只支持等值join
		- 支持加限制, 不过这样的结果是近似的
		- Broadcast joins
		- Co-located joins
		- Repartition joins

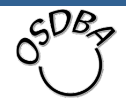

目录

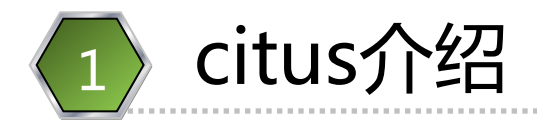

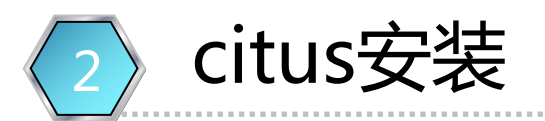

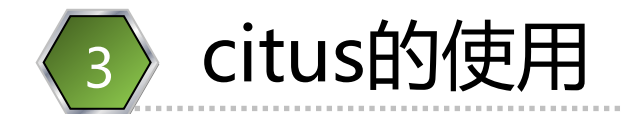

#### citus与Postgres-X2的对比

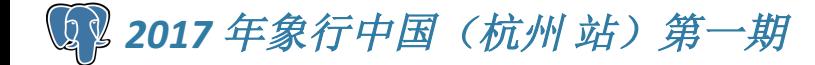

4

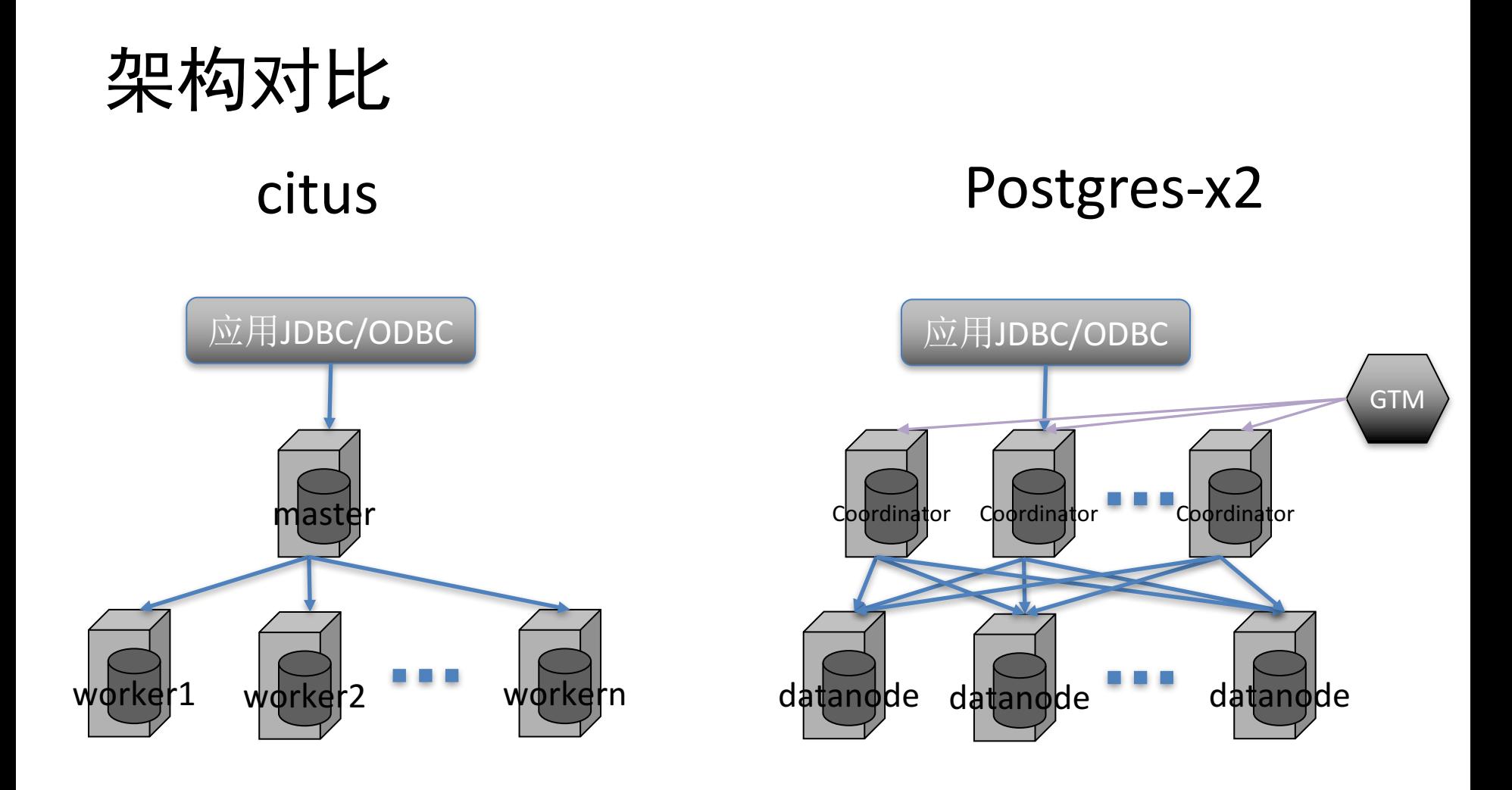

开源的citus不太能支持多master,而Postgres-X2支持多个Coordinator

 $60B$ 

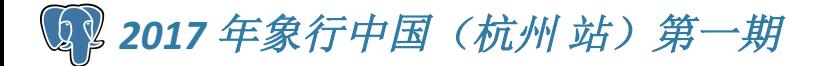

#### 分布式事务

- citus不支持分布式事务
	- 如果所有更新都是在一个分片中, 是可以使用 事务的。
- Postgres-X2支持分布式事务 - 因为有GTM, 所以可以支持分布式事务 - 但这会导致性能低

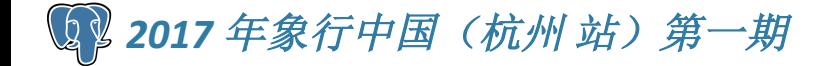

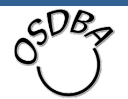

- Postgres-X2几乎拥有与单机数据库的所有 功能
	- 支持复杂的SQL和跨节点JOIN
	- 全局事务的强一致性
	- 支持Read commited事务隔离级别
	- 几乎支持所有单机数据库的DDL语句 - 支持跨节点的视图
	- 支持跨节点的存储过程
- citus: SQL有较多的限制

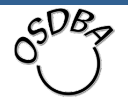

高可用对比

- Postgres-X2本身不提供高可用
	- 需要自己把datanode通过standby的方式做高 可用
- citus

#### - 数据可以做多副本, 当一个副本出现问题时, 可以自动高可用

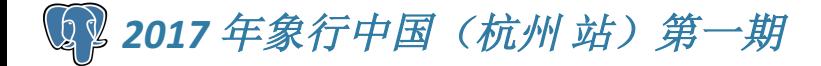

#### 总体的对比

- citus的插件的好外
	- 是数据库的一个插件, 可以轻松跟着 PostgreSQL的版本升级而升级
	- 而Postgres-X2是通过改造PostgreSQL代码而 形成的独立的一套软件, 当PostgreSQL新版本 出来后,很难跟随升级
- 运维
	- Postgres-X2复杂, 运维难度大, 但功能强大 - citus相对简单一些

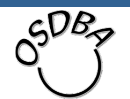

# Thanks!

 $Q & A$ 

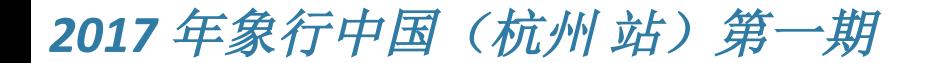

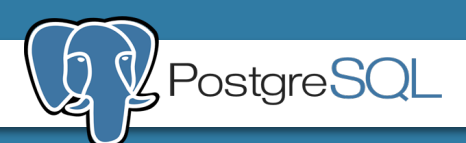